## Московский университет им. С.Ю. Витте Расчетно-аналитическая работа

# Статистика

# Вариант 11

### Задание

1) Скопировать данные своего варианта.

2) Ранжировать ряд данных сортировкой по значениям от минимального к максимальному.

3) Рассчитать количество интервалов по формуле Стерджеса, округлив вверх до целых единиц.

4) Рассчитать величину интервала h, округлить до десятков.

5) Рассчитать границы интервалов:

6) Подсчитать количество единиц совокупности, принадлежащих каждому из интервалов.

7) Построить интервальный вариационный ряд в виде таблицы

8) Построить гистограмму распределения для интервалов и полигон распределения для вариант, кумуляту.

9) Вычислить среднее арифметическое, моду, медиану, квартили, децили.

Вычислить показатели вариации: R, dcp,  $s^2$ , s, Vr, Vd, V. Вычислить  $10<sup>1</sup>$ асимметрию и эксцесс.

 $11)$  $\overline{00}$ Сделать ВЫВОД однородности вариационного ряда,  $\mathbf{o}$ симметричности и остро- или плоско-вершинности распределения.

Таблица 1 – Исходные данные

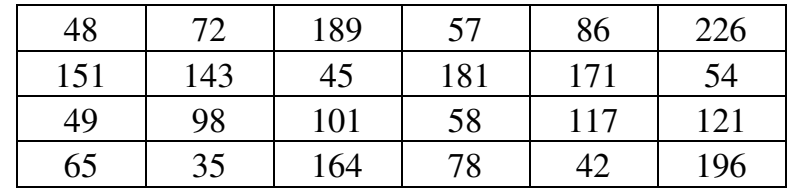

#### Решение рейтинговой работы по статистике скачано с https://www.matburo.ru/sub\_vuz.php?p=vitte (больше примеров по ссылке)

©МатБюро - Решение задач по математике, экономике, программированию

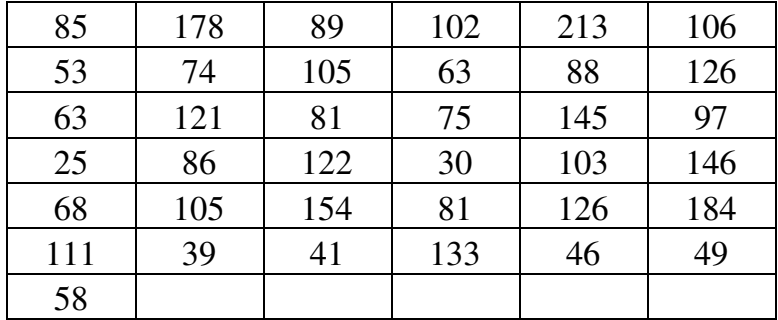

### Решение**:**

1. Ранжируем ряд распределения. Результат ранжирования представлен в табл. 2, сверху вниз, слева направо.

| 25 | 49 | 72 | 89  | 117 | 151 |
|----|----|----|-----|-----|-----|
| 30 | 53 | 74 | 97  | 121 | 154 |
| 35 | 54 | 75 | 98  | 121 | 164 |
| 39 | 57 | 78 | 101 | 122 | 171 |
| 41 | 58 | 81 | 102 | 126 | 178 |
| 42 | 58 | 81 | 103 | 126 | 181 |
| 45 | 63 | 85 | 105 | 133 | 184 |
| 46 | 63 | 86 | 105 | 143 | 189 |
| 48 | 65 | 86 | 106 | 145 | 196 |
| 49 | 68 | 88 | 111 | 146 | 213 |
|    |    |    |     |     | 226 |

Таблица 2 – Ранжированный ряд распределения

2. Определяем число групп разбиения по формуле Стерджесса:

 $N = 1 + 3.322 \lg n = 1 + 3.322 \lg 61 \approx 6.93 = 7$  групп.

3. Рассчитываем величину интервала.

 $x_{\min} = 25$ ,  $x_{\max} = 226$ ,  $h_x = 226 - 25 = 201$ .

Величина интервала  $l = \frac{h_x}{N} = \frac{201}{7} \approx 28.7 \approx 29$ 7 *x h l N*  $=\frac{n_x}{\sqrt{2}} = \frac{201}{7} \approx 28.7 \approx 29$ .

4. Расширим границы интервалов снизу до 24.

В результате получим следующие интервалы:

 $24 - 53$ ;  $53 - 82$ ;  $82 - 111$ ;  $111 - 140$ ;  $140 - 169$ ;  $169 - 198$ ;  $198 - 227$ .

5. Рассчитаем количество единиц совокупности, принадлежащих каждому из интервалов. При попадании значения на границу интервала будем относить его к предыдущему интервалу; если на границу попадает четное количество, то разделяем значения пополам между соседними интервалами. В результате получаем следующий интервальный ряд распределения, представленный в табл. 3. В таблице сразу рассчитаем значения вариант (середины интервалов) для построения полигона и накопленную частоту для построения кумуляты.

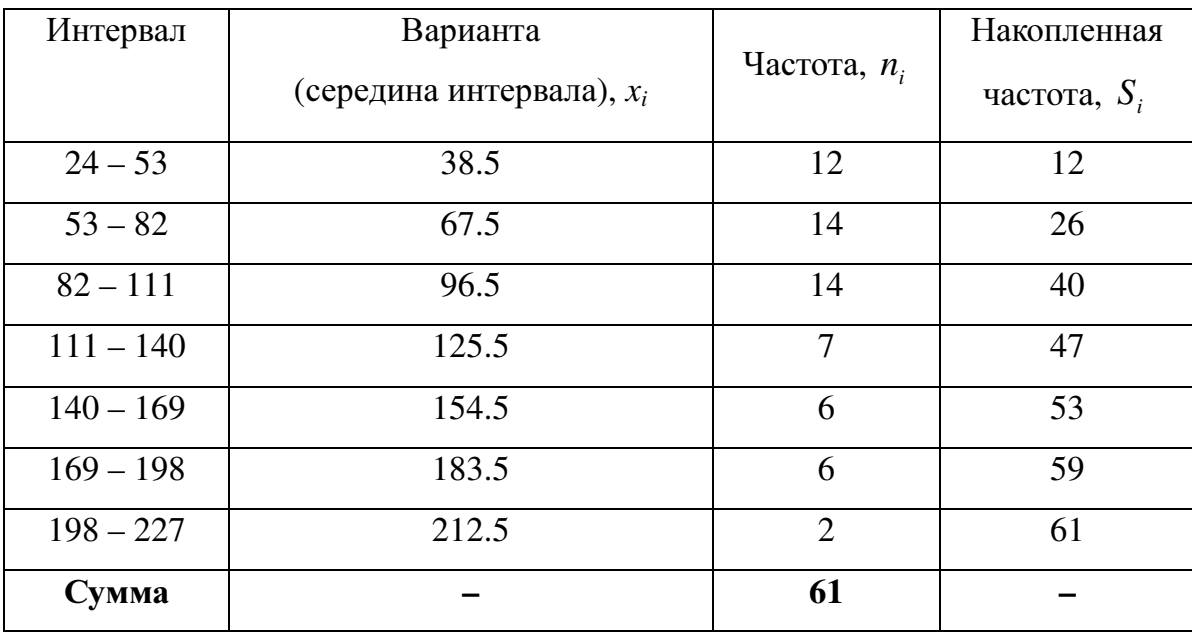

Таблица 3 – Интервальный ряд распределения

6. Строим гистограмму, полигон и кумуляту распределения на основе данных, представленных в табл. 3.

#### Решение рейтинговой работы по статистике скачано с https://www.matburo.ru/sub\_vuz.php?p=vitte (больше примеров по ссылке) ©МатБюро - Решение задач по математике, экономике, программированию

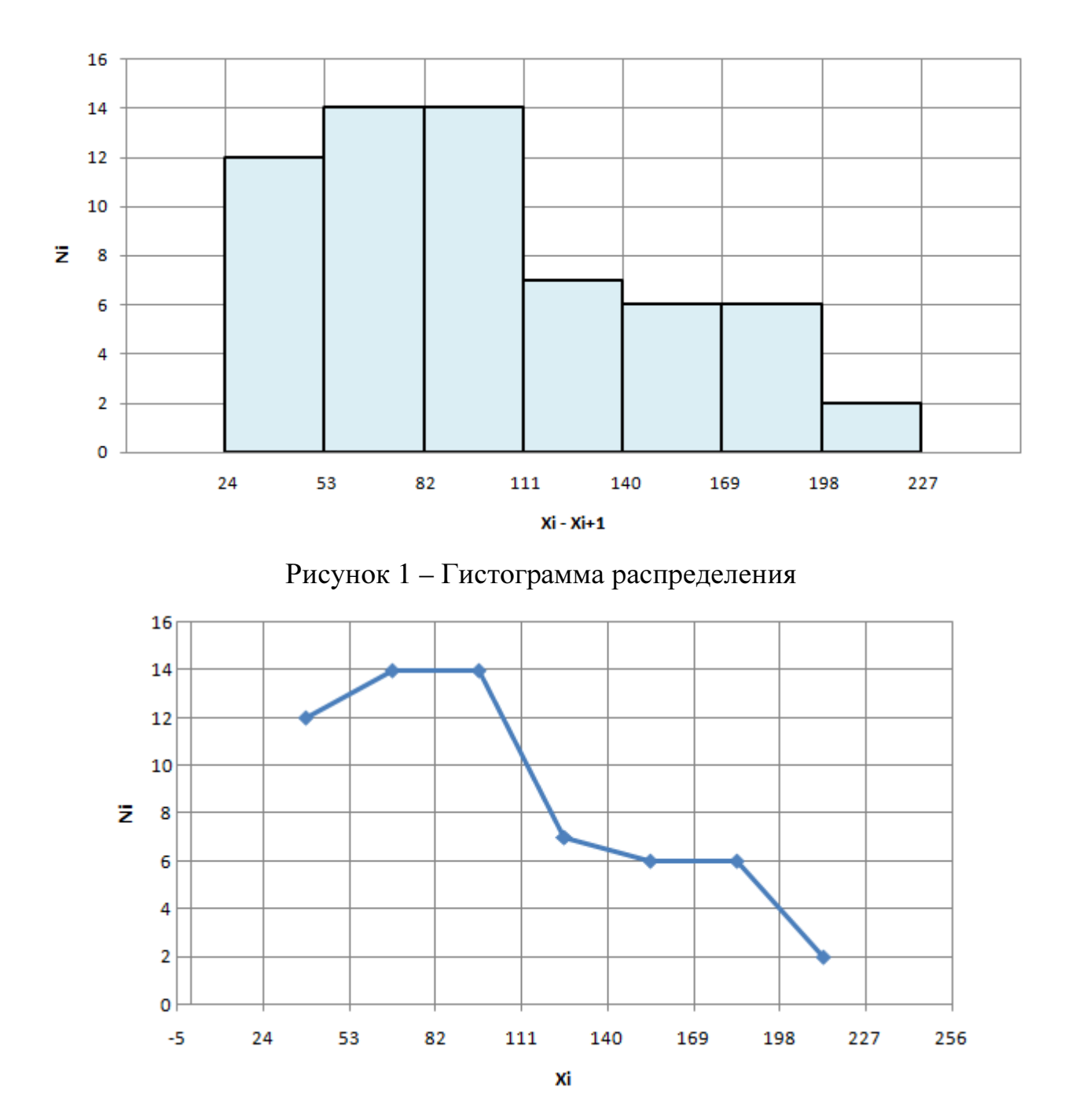

Рисунок 2 – Полигон распределения

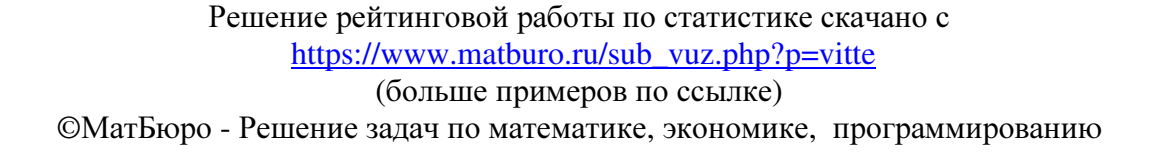

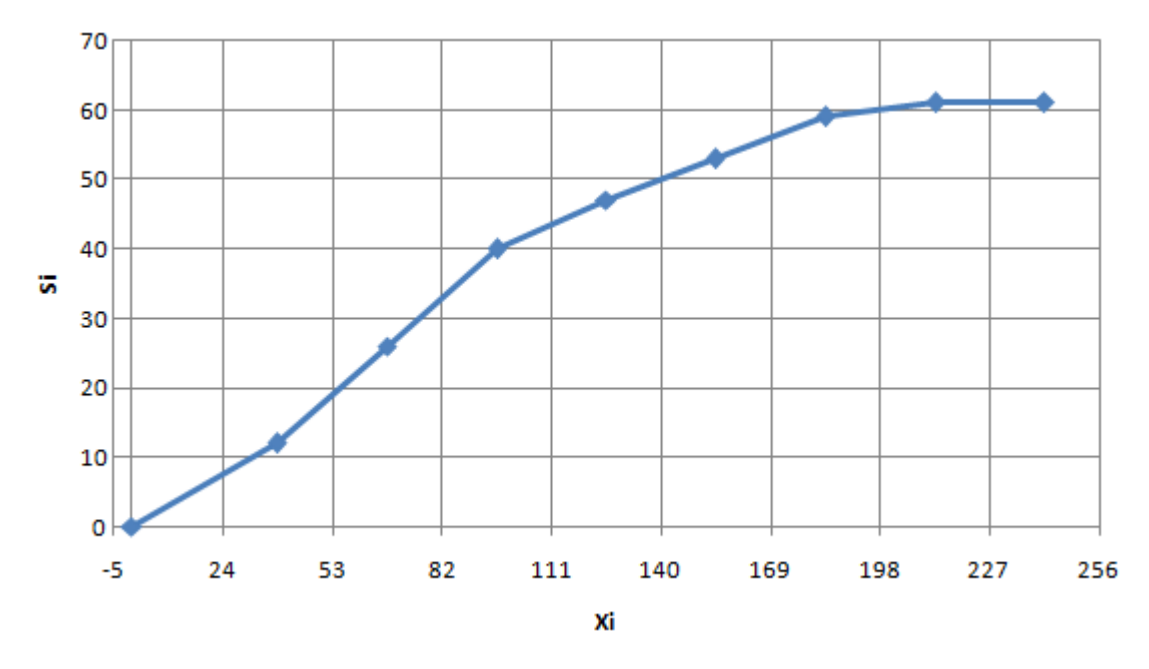

Рисунок 3 – Кумулята распределения

7. Для вычисления средних показателей и показателей вариации составим расчетную таблицу.

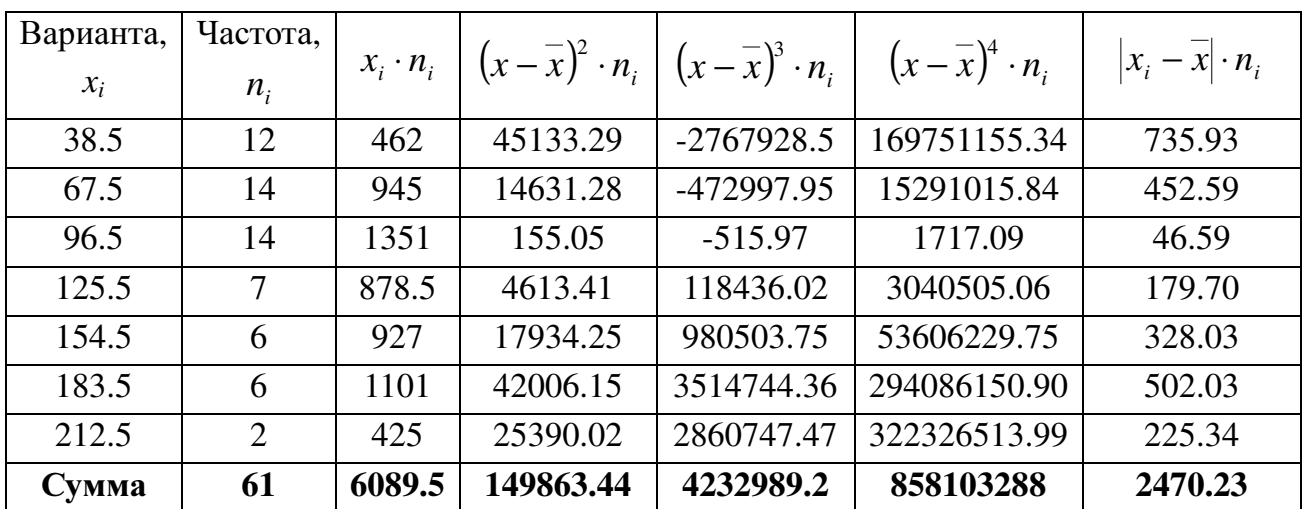

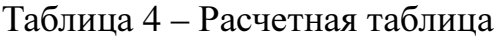

Выборочная средняя:  $x_e = \frac{\sum x_i n_i}{\sum x_i} = \frac{6089.5}{644} \approx 99.8$ 61  $\epsilon_i = \frac{\sum_i \lambda_i \mu_i}{\sum_i \mu_i}$ *i x n x n*  $=\frac{\sum x_i n_i}{\sum x_i} = \frac{6089.5}{64} \approx$  $\frac{1}{\sum n_i} = \frac{0.003 \times 0.0005}{61} \approx 99.8.$ 

Мода:

#### Решение рейтинговой работы по статистике скачано с https://www.matburo.ru/sub\_vuz.php?p=vitte (больше примеров по ссылке)

©МатБюро - Решение задач по математике, экономике, программированию

$$
Mo = x_0 + i \cdot \frac{(n_{M_o} - n_{M_o-1})}{(n_{M_o} - n_{M_o-1}) + (n_{M_o} - n_{M_o+1})} =
$$
  
= 53 + 58 \cdot \frac{(28 - 12)}{(28 - 12) + (28 - 7)} \approx 78.1,

где  $x_0 = 53$  и  $i = 58$  – соответственно нижняя граница и величина модального интервала (модальный интервал 53 - 111);  $n_{M_o} = 28$ ,  $n_{M_o-1} = 12$ ,  $n_{M_o+1} = 7$  частоты модального, премодального и послемодального интервалов.

Медиана:

$$
Me = x_o + i \cdot \frac{0.5 \cdot \sum_{1}^{m} n_i - S_{Me-1}}{n_{Me}} = 82 + 29 \cdot \frac{0.5 \cdot 61 - 26}{14} \approx 91.3,
$$

где  $x_0 = 82$  и  $i = 29$  – соответственно нижняя граница и величина медианного интервала (медианный интервал 82-111);  $n_{Me} = 14$  – частота медианного интервала,  $S_{Me-1} = 26 -$ накопленная частота предмедианного интервалов.

Квартили:

$$
Q_1 = X_{Q1} + i \cdot \frac{\frac{1}{4} \sum n - S_{Q1-1}}{n_{Q1}} = 53 + 29 \cdot \frac{\frac{1}{4} \cdot 61 - 12}{14} \approx 59.7,
$$
  

$$
Q_3 = X_{Q3} + i \cdot \frac{\frac{3}{4} \sum n - S_{Q3-1}}{n_{Q3}} = 111 + 29 \cdot \frac{\frac{3}{4} \cdot 61 - 40}{7} \approx 134.8,
$$

где  $X_{Q1} = 53$  и  $i = 29$  – соответственно нижняя граница и величина интервала, содержащего нижний квартиль (это интервал 53 - 82);  $n_{01} = 14$  частота интервала,  $S_{Q1-1} = 12$  накопленная частота интервала, предшествующего интервалу, содержащему нижний квартиль;

 $X_{03}$  = 111 и *i* = 29 – соответственно нижняя граница и величина интервала, содержащего верхний квартиль (этот интервал 111 - 140);  $n_{03} = 7$  - частота интервала,  $S_{03-1} = 40$  – накопленная частота интервала, предшествующего интервалу, содержащему верхний квартиль.

Средний квартиль есть медиана:  $Q_2 = M_e = 91.3$ .

Децили:

$$
d_1 = X_{d1} + i \cdot \frac{\frac{1}{10} \sum n - S_{d1-1}}{n_{d1}} = 24 + 29 \cdot \frac{\frac{1}{10} \cdot 61 - 0}{12} \approx 38.7,
$$

где  $X_{d1} = 24$  и  $i = 29$  – соответственно нижняя граница и величина интервала, содержащего первый дециль (интервал 24 - 53);  $n_{d1} = 12$  - частота интервала,  $S_{d1-1} = 0$  – накопленная частота интервала, предшествующего интервалу, содержащему первый дециль.

Аналогично находим и другие децили:

$$
d_2 = X_{d2} + i \cdot \frac{\frac{2}{10} \sum n - S_{d2-1}}{n_{d2}} = 53 + 29 \cdot \frac{\frac{2}{10} \cdot 61 - 12}{14} \approx 53.4,
$$
  
\n
$$
d_3 = X_{d3} + i \cdot \frac{\frac{3}{10} \sum n - S_{d3-1}}{n_{d3}} = 53 + 29 \cdot \frac{\frac{3}{10} \cdot 61 - 12}{14} = 66.1,
$$
  
\n
$$
d_4 = X_{d4} + i \cdot \frac{\frac{4}{10} \sum n - S_{d4-1}}{n_{d4}} = 53 + 29 \cdot \frac{\frac{4}{10} \cdot 61 - 12}{14} = 78.7,
$$
  
\n
$$
d_5 = M_e = 91.3,
$$
  
\n
$$
d_6 = X_{d6} + i \cdot \frac{\frac{6}{10} \sum n - S_{d6-1}}{n_{d6}} = 82 + 29 \cdot \frac{\frac{6}{10} \cdot 61 - 26}{14} \approx 104,
$$
  
\n
$$
d_7 = X_{d7} + i \cdot \frac{\frac{7}{10} \sum n - S_{d7-1}}{n_{d7}} = 111 + 29 \cdot \frac{\frac{7}{10} \cdot 61 - 40}{7} \approx 122.2,
$$

©МатБюро - Решение задач по математике, экономике, программированию

$$
d_{8} = X_{d8} + i \cdot \frac{8}{10} \sum_{n_{d8}} n S_{d8-1} = 140 + 29 \cdot \frac{8}{10} \cdot 61 - 47 = 148.7,
$$

$$
d_{9} = X_{d9} + i \cdot \frac{\frac{9}{10} \sum n \cdot S_{d9-1}}{n_{d9}} = 169 + 29 \cdot \frac{\frac{9}{10} \cdot 61 - 53}{6} \approx 178.2.
$$

8. Рассчитываем показатели вариации.

Размах вариации  $R = x_{\text{max}} - x_{\text{min}} = 226 - 25 = 201$ .

Среднее линейное отклонение:

$$
d = \frac{\sum |x_i - \overline{x}| \cdot n_i}{\sum n_i} = \frac{2470.23}{61} \approx 40.5.
$$

Дисперсия: 
$$
s_e^2 = \frac{\sum (x_i - \overline{x})^2 n_i}{\sum n_i - 1} = \frac{149863.44}{60} \approx 2497.7
$$
.

Исправленное среднее квадратическое отклонение:

$$
s_{\rm s} = \sqrt{s_{\rm s}^2} = \sqrt{2497.7} \approx 50.
$$

Коэффициент осцилляции:  $V_r = \frac{R}{r} = \frac{201}{r} \approx 2$  $r - \frac{2}{x} - 99.8$ *R V x*  $=\frac{R}{r}=\frac{201}{000} \approx 2.$ 

Относительное линейное отклонение:  $V_a = \frac{d}{d} = \frac{40.5}{80.8} \approx 0.4$  $\frac{d}{x} - \frac{1}{x} = 99.8$ *d V x*  $=-\frac{a}{\cos 2} \approx 0.4$ .

Коэффициент вариации: 
$$
V_{\sigma} = \frac{s_{\sigma}}{x} \cdot 100\% = \frac{50}{99.8} \cdot 100\% ≈ 50\%
$$
.

Коэффициент асимметрии:

$$
A_s = \frac{\left(\sum \left(x_i - \overline{x}\right)^3 \cdot n_i\right) / \sum n_i}{s_s^3} = \frac{4232989.2 / 61}{50^3} \approx 0.56.
$$

Коэффициент эксцесса:

$$
E = \frac{\left(\sum (x_i - \overline{x})^4 \cdot n_i\right) / \sum n_i}{\sigma_i^4} - 3 = \frac{858103288 / 61}{50^4} - 3 = -0.75.
$$

#### Выводы:

Выборочная средняя равна 99.8, мода распределения равна 78.1, а медиана 91.3.

Так как  $Mo < M_{\ell} < x$ , то имеет место правосторонняя асимметрия (правая ветвь гистограммы распределения более вытянута). Данный ВЫВОД подтверждается и коэффициентом асимметрии, который выше 0.

Коэффициент эксцесса ниже 0, что характеризует плосковершинное распределение.

Среднее квадратичное отклонение равно 50, коэффициент вариации выше 33 %, что говорит о неоднородности рассматриваемой совокупности.

# Список литературы**:**

1) Кильдеева Р.А. Практикум по статистике. Методическое пособие для студентов экономических специальностей очной и заочной форм обучения. – Петропавловск-Камчатский: КамчатГТУ, 2005. – 240 с.

2) Гусаров В.М. Статистика: Учебное пособие для вузов. – М.: ЮНИТИ-ДАНА, 2001.

3) Статистика: Учебное пособие/Харченко Л-П., Долженкова В.Г., Ионин В.Г. и др., Под ред. В.Г.Ионина. - Изд. 2-е, перераб. и доп. - М.: ИНФРА-М.2003.